#### 13 занятие

#### Школа::Кода

«Основы программирования на языке Python»

 *Логическая операция* – способ построения сложного высказывания из данных высказываний, при котором значение истинности сложного высказывания полностью определяется значениями истинности исходных высказываний.

## *Инверсия (логическое отрицание)*

- Инверсия логической переменной истина, если переменная ложна, и, наоборот, инверсия ложна, если переменная истинна.
- Обозначение:  $A$

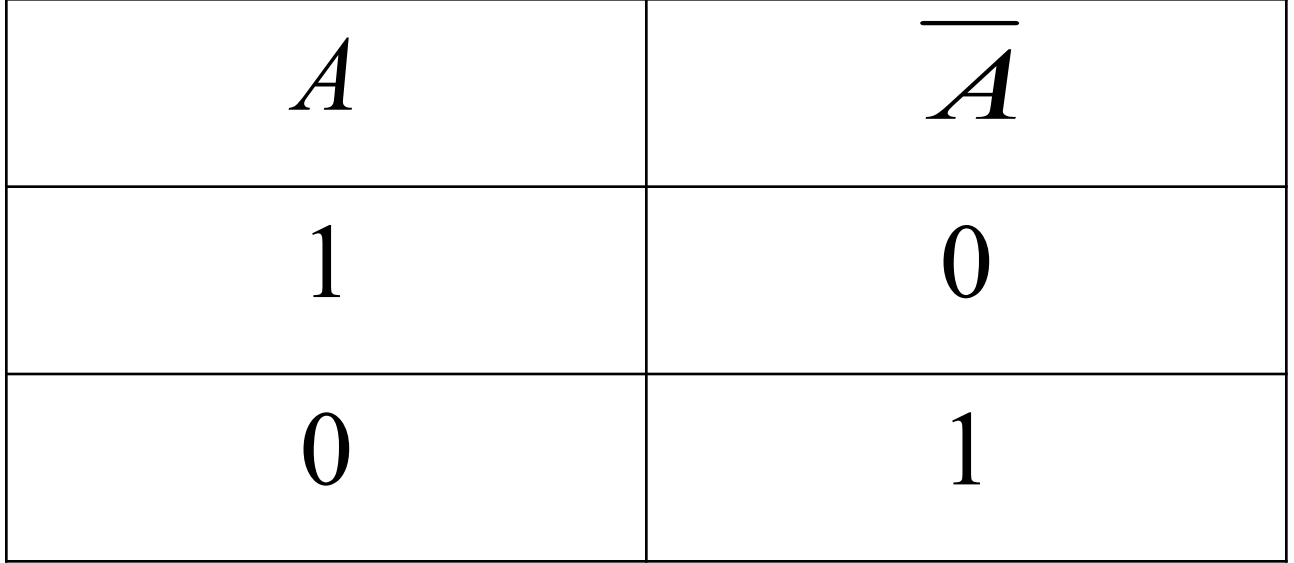

#### *Конъюнкция (логическое умножение)*

● Конъюнкция двух логических переменных истинна тогда и только тогда, когда оба высказывания, истинны.

Обозначение:  $A \cdot B$ 

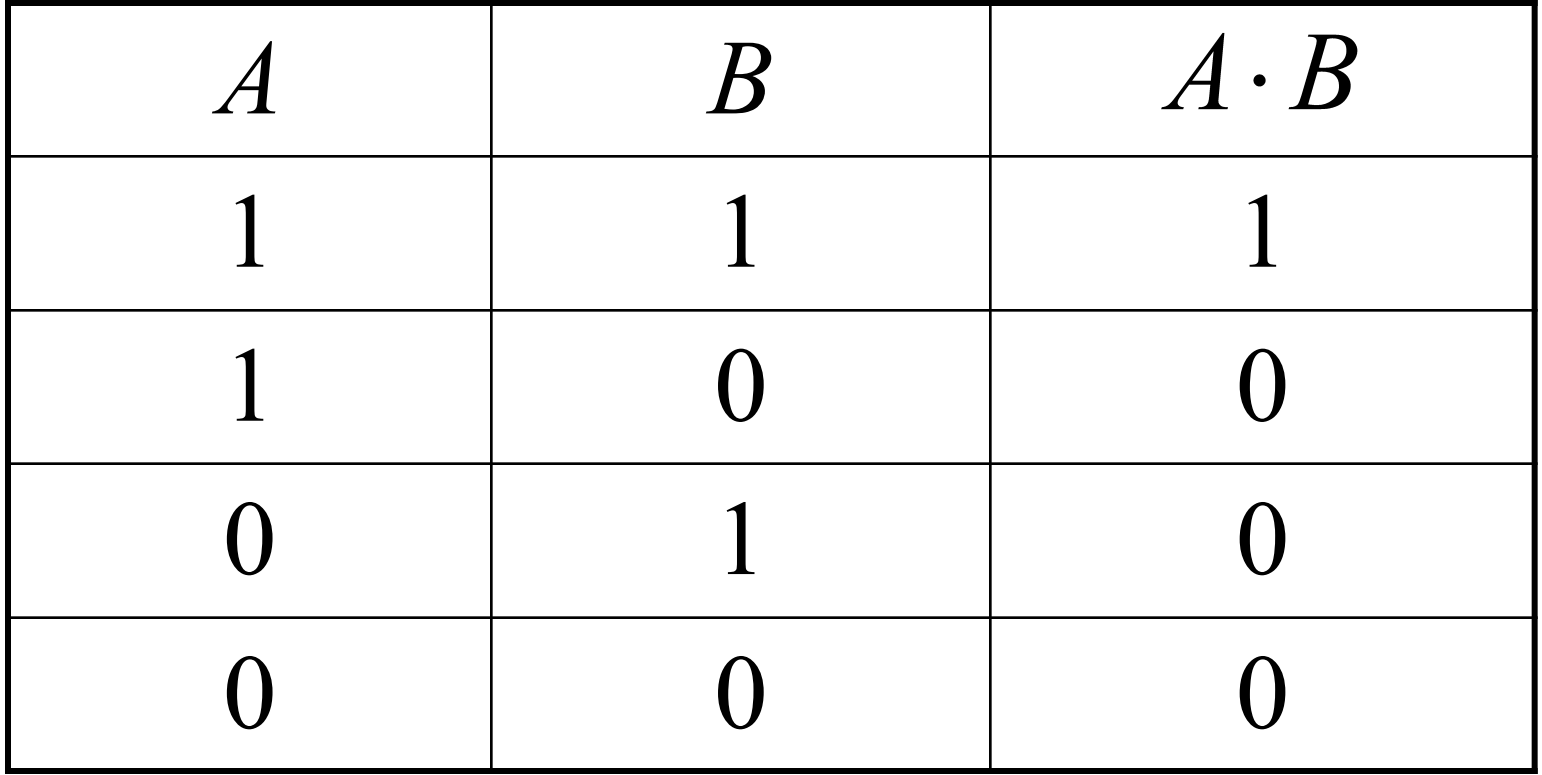

## *Дизъюнкция (логическое сложение)*

- Дизъюнкция двух логических переменных ложна тогда и только тогда, когда оба высказывания ложны.
- Обозначение:  $A \vee B$

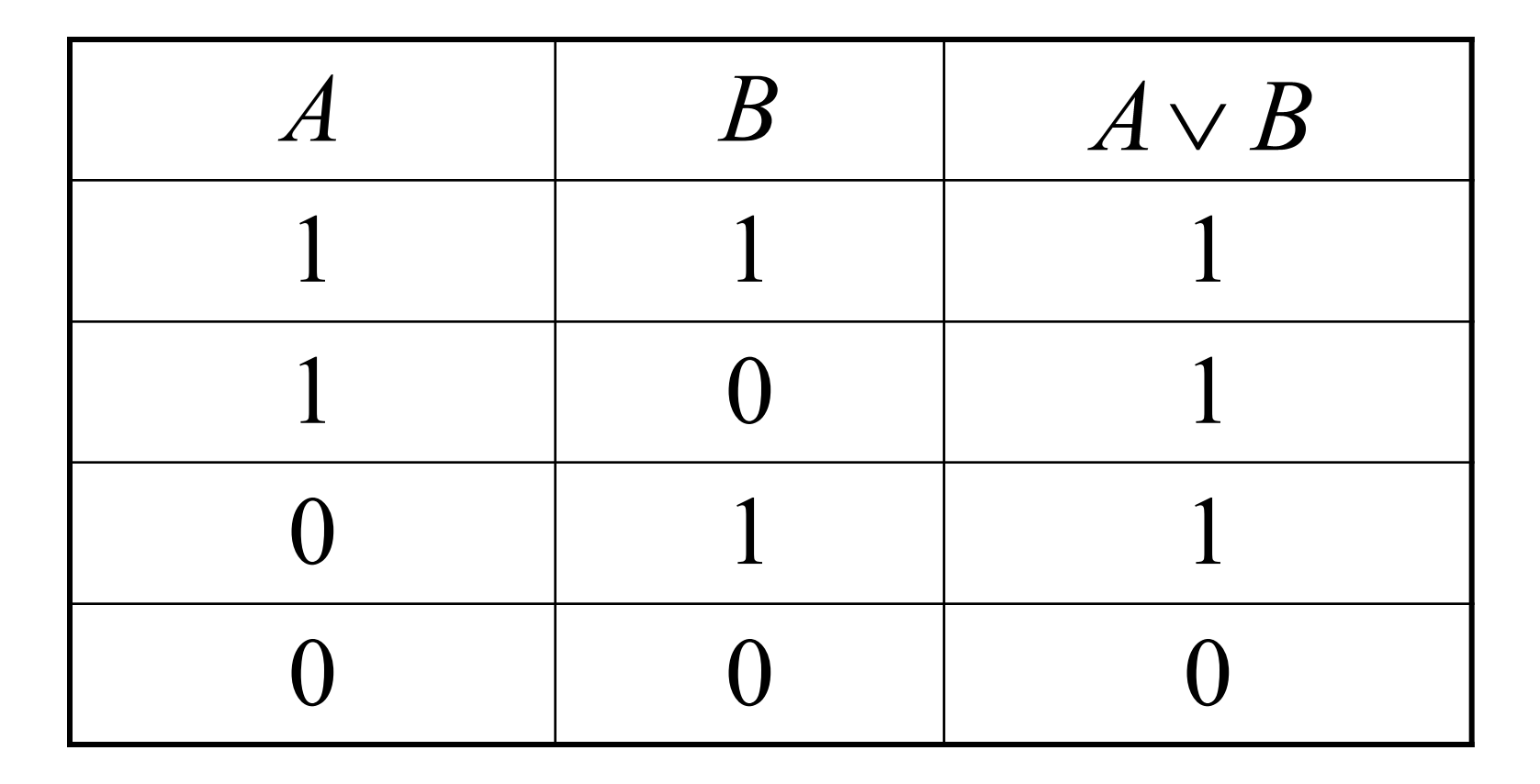

### *Импликация (логическое следование)*

- Импликация двух логических переменных ложна тогда и только тогда, когда из истинного основания следует ложное следствие.
- Обозначение:  $A \rightarrow B$ 
	- *А* условие
	- *В* следствие

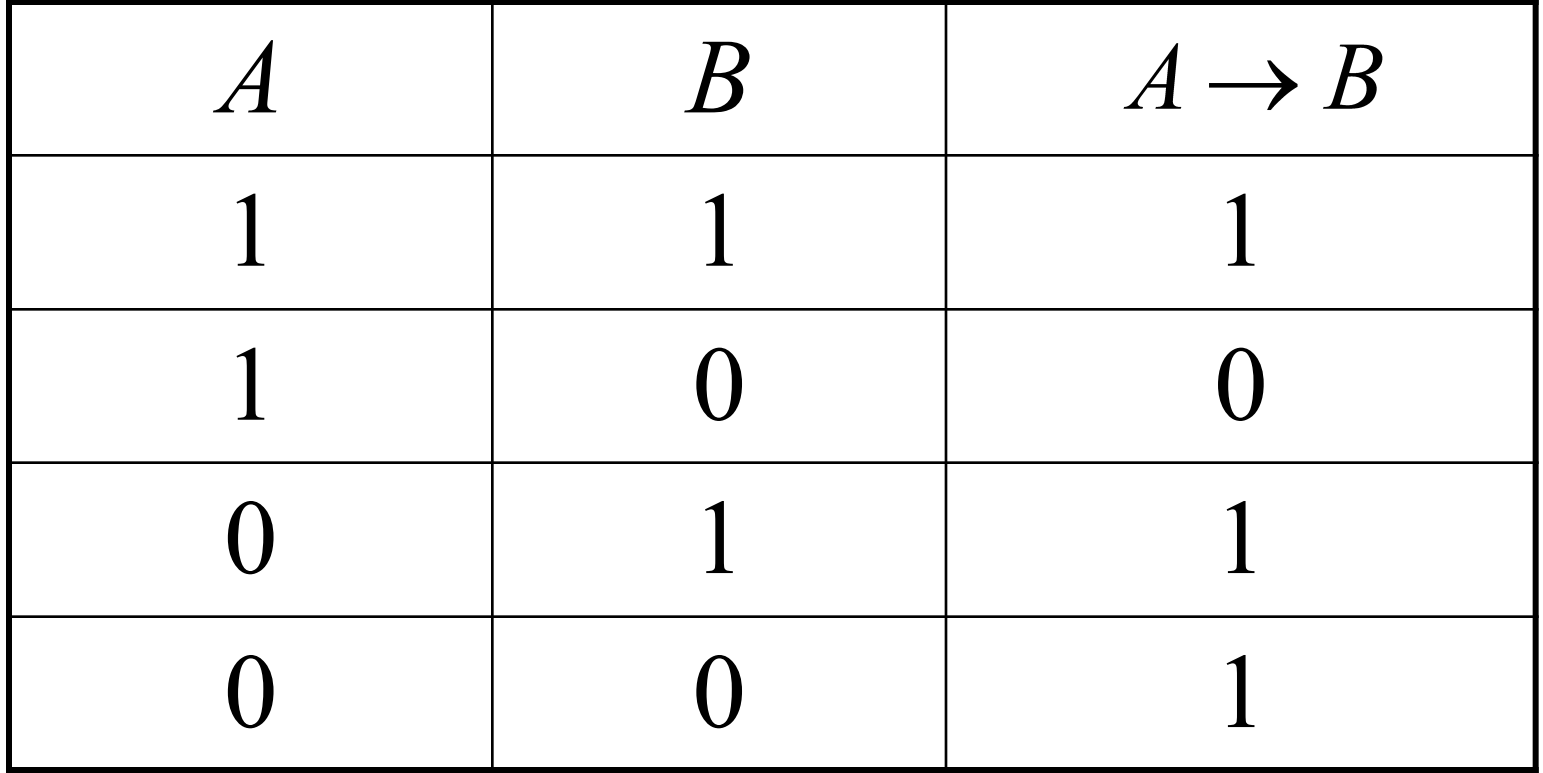

# *Эквивалентность (логическое равенство)*

- Эквивалентность двух логических переменных истинна тогда и только тогда, когда оба высказывания одновременно либо ложны, либо истинны.
- Обозначение:  $A \leftrightarrow B$

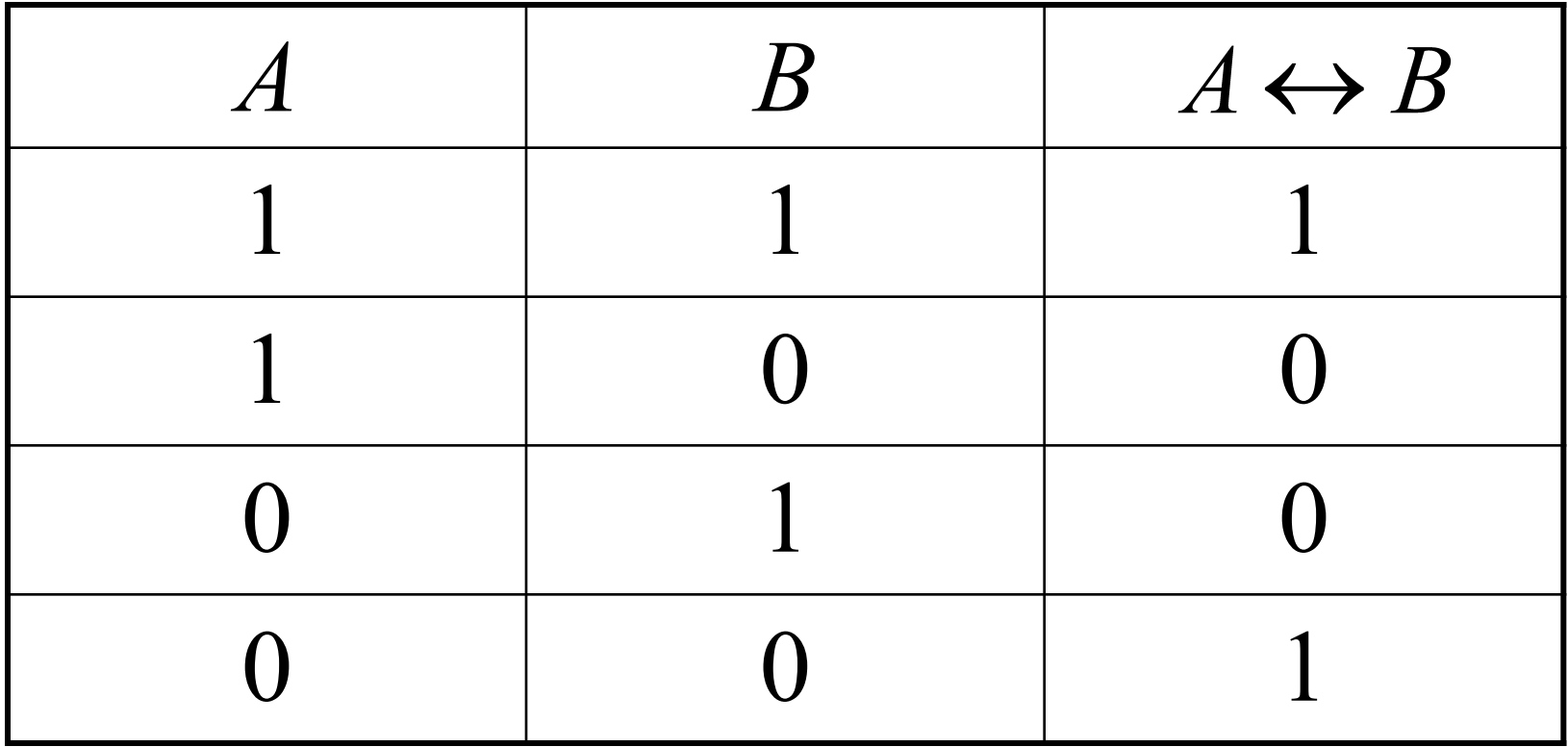

#### *Приоритет выполнения логических операций*

 При вычислении значения логического выражения (формулы) логические операции вычисляются в определенном порядке, согласно их приоритету:

> *1.инверсия, 2.конъюнкция, 3.дизъюнкция,*

*4.импликация и эквивалентность.*

Операции одного приоритета выполняются слева направо. Для изменения порядка действий используются скобки.

*Пример*

*Пример*

Дана формула  $A \vee B \rightarrow C \cdot D \leftrightarrow \overline{A}$ Определите порядок вычисления.

Порядок вычисления: Инверсия – Конъюнкция –  $C \cdot D$ Дизъюнкция –  $A \vee B$ Импликация –  $A \vee B \rightarrow C \cdot D$ Эквивалентность –  $A \vee B \to C \cdot D \leftrightarrow A$